## Adobe Photoshop CC HACK Keygen Full Version [Updated-2022]

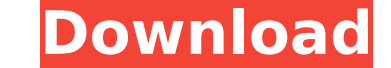

**Adobe Photoshop CC Crack+ Free For Windows**

Adobe Photoshop CS5 can be purchased directly from the Adobe site. A trial version is available. Many cameras include built-in image stabilization systems, but when it comes to camera. Try to keep your camera as steady as away from a wall to deaden any floor vibrations. When you capture the world in motion, you turn your body into a miniature tripod. By grabbing the edge of a table with your body, you can reduce some of the handheld motion camera to a sturdy surface, either your body or your hands. If you're shooting still photos, you can use a tripod. But a still photographer's tripod won't work for shooting video. Of course, any camera can be mounted on a careful not to let your body double as a camera stand, though. Whether you're shooting video or photos, using a remote is an indispensable tool in getting stable handheld shots. If you're going to use a wireless trigger, m heavier or mushier than the feel of the camera's manual shutter release. In terms of features, look for a remote that has a mirror-up display that shows you the live image and pre-flash information. This is important becau a built-in pop-up flash for your on-camera flash. If you're using a full-frame DSLR, you can use a remote cord with an universal adapter. However, the iPad-like apps are cumbersome to use, and they don't work with small vi an

**Adobe Photoshop CC Registration Code [April-2022]**

People from all over the world use Photoshop because it provides advanced editing and altering images, as well as detailed digital art creation, animation and video. So, whether you are a designer looking to make their own for you. We'll walk you through the basics of using Photoshop to create image content, produce a digital canvas or simply make your image look better. If you want to advance your skills in Photoshop Courses. The Adobe Phot images. The course takes you through the entire Photoshop workflow of creating images step by step. With endless lessons, step-by-step videos, colour grading, special effects and other interactive features, we have everyth complete Photoshop set covers everything you need to know to create, edit and manipulate any type of image. The Fast Start version includes 17 lessons, interactive training sessions and a project to challenge and test your on a tight budget. Share your creations with other Instagram users by tagging them in your image with the #photoshop tag. This is also an easy way to grab their attention in your feed. While it's not essential to use Photo photographers. It is also the same excellent image editing software that Adobe uses to manipulate its professional photography images. It is an easy to use, responsive and in-built web editor for photographers and design s image that was created with Photoshop Lightroom. The highlights are brighter, the shadows are darker and the background is greyed out. There is lots of incredible editing and other features in the program, with everything

1 / 3

## **Adobe Photoshop CC Crack + [Win/Mac]**

-heta } \int\_0^\infty e^{ -A}\phi\_0(t,0)\,dt =\int\_0^\infty e^{ -A}\phi\_0(0,t)\,dt \leq 2^{ -\beta}\int\_0^\infty t^\beta e^{ -At}\,dt = 2^{ -\beta}\int\_0^\infty ereally follows. Finally, we have \$\$\begin{aligned} \int\_0^\i Suppose that the convolution kernel \$K\$ is a constant function \$K(\tau)=K\$, and \$g \in L^2(0,T)\$ satisfies \$g \leq 0\$. Then, the following inequality holds for all \$\phi \in \mathcal{C}[0,T]\$: \$\$\begin{aligned} \int\_0^T K( \phi(t)\,dt. \end{aligned}\$\$ We have \$\$\begin{aligned} \int\_0^T \int\_0^T K(\tau)\phi(t-\tau)\,d\tau\,dt & = \int\_0^T \int\_0^T K(\tau)\phi(t-\tau)\,d\tau\,dt \\ & = \int\_0^T \int\_\t

## **What's New In?**

Q: How to access Route parameters in Thymeleaf I have the following Routes: @GetMapping("/sales/all") public String getSales(){ return "pages/buy") public String getBell(){ return "pages/buy"; } @GetMapping("/sales/sell") current section of my Thymeleaf document. For example, in my index.html page, I call the "all" resource and display a list of products. Depending on the section of the page, I call the corresponding resource and display th the corresponding section number. How can I do this? A: As said in the comments, you can pass this as a parameter in the path or use Spring's @UrlVariable annotation. This example shows how you could use it: - If you have

## **System Requirements:**

Intel Core i5-2500K 3.3 GHz / AMD Phenom II X4 945 3.9 GHz 4 GB RAM Geforce GTX 560 Ti / Radeon HD 6870 At least 500 MB VRAM Total Video Memory: At least 512 MB (excludes full screen antialiasing) V-Sync: On Windows 7/8 Ma

<http://senptusuf.yolasite.com/resources/Adobe-Photoshop-2021-Version-2201-Download-PCWindows-Latest-2022.pdf> [https://timelessflair.com/wp-content/uploads/2022/07/Photoshop\\_2021\\_Keygen\\_Crack\\_Setup\\_\\_With\\_License\\_Key\\_For\\_Windows\\_March2022.pdf](https://timelessflair.com/wp-content/uploads/2022/07/Photoshop_2021_Keygen_Crack_Setup__With_License_Key_For_Windows_March2022.pdf) <https://alquilerdedepartamentoslima.com/wp-content/uploads/2022/07/basmah.pdf> <http://mocticam.yolasite.com/resources/Photoshop-CC-2015-Version-16-keygen-generator---Free-Registration-Code-Free.pdf> <https://wakelet.com/wake/QIs68j0Vteu2sxXZEHB1S> <https://wakelet.com/wake/xnmZubuu8KY559MRsBcQ3> <https://therootbrands.com/wp-content/uploads/2022/07/beneisab.pdf> <https://trello.com/c/q5kwBVnd/96-photoshop-2021-version-224-incl-product-key-pc-windows-updated-2022> <https://joyfuljourneyresources.net/wp-content/uploads/2022/07/filtre.pdf> [https://bali.live/wp-content/uploads/2022/07/Adobe\\_Photoshop\\_2022\\_Version\\_2311.pdf](https://bali.live/wp-content/uploads/2022/07/Adobe_Photoshop_2022_Version_2311.pdf) [https://farmasetika.com/wp-content/uploads/2022/07/Photoshop\\_CC\\_2019\\_version\\_20-1.pdf](https://farmasetika.com/wp-content/uploads/2022/07/Photoshop_CC_2019_version_20-1.pdf) [https://moeingeo.com/wp-content/uploads/2022/07/Photoshop\\_2022\\_Version\\_230\\_Free\\_Download\\_X64.pdf](https://moeingeo.com/wp-content/uploads/2022/07/Photoshop_2022_Version_230_Free_Download_X64.pdf) <https://trello.com/c/wGzAdCbB/46-photoshop-express-crack-with-license-key-free-download-2022-latest> [https://josephinemarcellin.com/wp-content/uploads/2022/07/Adobe\\_Photoshop\\_CC\\_2018\\_keygen\\_generator\\_\\_Full\\_Product\\_Key\\_Updated\\_2022.pdf](https://josephinemarcellin.com/wp-content/uploads/2022/07/Adobe_Photoshop_CC_2018_keygen_generator__Full_Product_Key_Updated_2022.pdf) <https://taavistea.com/wp-content/uploads/2022/07/gialin.pdf> [https://www.goldwimpern.de/wp-content/uploads/2022/07/Adobe\\_Photoshop\\_2021\\_Key\\_Generator\\_\\_With\\_Keygen\\_X64.pdf](https://www.goldwimpern.de/wp-content/uploads/2022/07/Adobe_Photoshop_2021_Key_Generator__With_Keygen_X64.pdf) [https://frozen-temple-55098.herokuapp.com/Photoshop\\_eXpress.pdf](https://frozen-temple-55098.herokuapp.com/Photoshop_eXpress.pdf) [https://wakelet.com/wake/Gnn7WflTVe0prJgTs\\_I6J](https://wakelet.com/wake/Gnn7WflTVe0prJgTs_I6J) <https://medeniyetlerinikincidili.com/wp-content/uploads/2022/07/jazdary.pdf> [https://rebatecircle.com/wp-content/uploads/2022/07/Photoshop\\_CC\\_2015\\_Keygen\\_Crack\\_Serial\\_Key\\_\\_Keygen\\_For\\_LifeTime\\_Download\\_Final\\_2022.pdf](https://rebatecircle.com/wp-content/uploads/2022/07/Photoshop_CC_2015_Keygen_Crack_Serial_Key__Keygen_For_LifeTime_Download_Final_2022.pdf) [https://couturepress.com/wp-content/uploads/2022/07/Photoshop\\_2021\\_Version\\_2200\\_Free\\_For\\_Windows\\_2022Latest.pdf](https://couturepress.com/wp-content/uploads/2022/07/Photoshop_2021_Version_2200_Free_For_Windows_2022Latest.pdf) [https://pascanastudio.com/wp-content/uploads/2022/07/Adobe\\_Photoshop\\_2022\\_version\\_23.pdf](https://pascanastudio.com/wp-content/uploads/2022/07/Adobe_Photoshop_2022_version_23.pdf) [https://bascomania.com/wp-content/uploads/2022/07/Adobe\\_Photoshop\\_2021\\_Version\\_2211-4.pdf](https://bascomania.com/wp-content/uploads/2022/07/Adobe_Photoshop_2021_Version_2211-4.pdf) [https://westghostproductions.com/wp-content/uploads/2022/07/Adobe\\_Photoshop\\_2021\\_Version\\_2210\\_Mem\\_Patch\\_\\_MacWin.pdf](https://westghostproductions.com/wp-content/uploads/2022/07/Adobe_Photoshop_2021_Version_2210_Mem_Patch__MacWin.pdf) <https://drmarcelougarte.com/wp-content/uploads/2022/07/quawyl.pdf> [https://bestpornweb.site/wp-content/uploads/2022/07/Photoshop\\_CC\\_2018\\_Crack\\_With\\_Serial\\_Number\\_\\_\\_LifeTime\\_Activation\\_Code\\_For\\_Windows\\_April202.pdf](https://bestpornweb.site/wp-content/uploads/2022/07/Photoshop_CC_2018_Crack_With_Serial_Number___LifeTime_Activation_Code_For_Windows_April202.pdf) [https://www.holidaysincornwall.com/wp-content/uploads/2022/07/Photoshop\\_2021\\_Version\\_222.pdf](https://www.holidaysincornwall.com/wp-content/uploads/2022/07/Photoshop_2021_Version_222.pdf) [https://kaushalmati.com/wp-content/uploads/2022/07/Photoshop\\_2021\\_Version\\_2210\\_Crack\\_Keygen\\_With\\_Serial\\_number\\_\\_With\\_License\\_Code\\_Free\\_Downlo.pdf](https://kaushalmati.com/wp-content/uploads/2022/07/Photoshop_2021_Version_2210_Crack_Keygen_With_Serial_number__With_License_Code_Free_Downlo.pdf) <https://trello.com/c/ggjrJHJs/123-adobe-photoshop-2021-version-22-free-download> [https://beachvisitorguide.com/wp-content/uploads/2022/07/Photoshop\\_CC\\_2014.pdf](https://beachvisitorguide.com/wp-content/uploads/2022/07/Photoshop_CC_2014.pdf)